Discover the Future of CORBA

# CORBA Add-on for Cloud, Containers and Virtual Environments

The CORBA Add-on for Cloud, Containers & Virtual Environments enables you to extend your CORBA applications to operate in the Cloud, in virtual environments, in Docker containers, and on Kubernetes. It solves the fundamental problem of network isolation and enables you to securely expose your Cloud-based and containerized CORBA applications to external networks.

#### **Product Overview**

OpenText™ is the world's largest provider of CORBA products. Our heritage of innovation within the CORBA industry includes two of the most widely deployed Premier CORBA suites—VisiBroker and Orbix. Additional offerings include Real-time CORBA, and Open Source based products.

OpenText™ CORBA solutions have been under continuous development and improvement for over 25 years. OpenText's commitment to the future of CORBA ensures organizations can continue to rely on CORBA to power their enterprise applications for decades to come.

# **Key Benefits**

### IIOP Domain Boundary Controller (I-DBC)

OpenText I-DBC allows CORBA-based clients and servers to communicate easily and securely across network boundaries where Network Address Translation (NAT) or network containerization occurs. A NAT layer can map private internal addresses to public external addresses. Connecting CORBA clients to services running either side of a NAT requires use of a secure proxy server, such as I-DBC,

to manage the transparent address translation within the CORBA object references.

## SPS and Security

The Security Policy Server is a centralized server that supports user authentication and authorization, fine-grained access control, flexibly configurable security audit, logging and alarm reporting.

# Administration Console for I-DBC

The OpenText™ Administration Console provides a graphical interface for remotely configuring and administering I-DBC deployments.

# **Deploy CORBA in Docker Containers**

Extensive configuration and scripting tools are provided to enable you to containerize your CORBA applications, including:

- Dockerfiles to build Docker images, from the base operating system layer image all the way to the CORBA application layer,
- Product enhancements to enable existing CORBA ORB installation to communicate with a CORBA application deployed within a container

#### **Key Features**

#### Deploy CORBA in the Cloud (public Cloud)

- Amazon AWS EC2
- Microsoft Azure
- Google Cloud Compute Engine

# Deploy CORBA in Virtual Environments (private Cloud)

- VMware vSphere
- VMware vCloud

#### Deploy CORBA in Docker containers

- Docker Linux containers on Linux
- Docker Linux containers on Windows

# Deploy CORBA on Kubernetes container orchestration platforms

- On-premises private clusters:
  - VMware vSphere
  - VMware vCloud
- Public clusters:
  - Amazon EKS
  - Azure Kubernetes Services AKS
  - Google Kubernetes Engine GKE

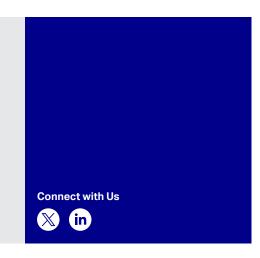

- Tools and scripts to configure and manage CORBA installations deployed within a container
- Containerized CORBA application samples to get started.

# **Deploy CORBA on Kubernetes Clusters**

Deploy dynamically scalable, replicated and highly-available CORBA applications on Kubernetes, either on private or public clusters.

#### On the Wire Interoperability

OpenText CORBA Add-on for Cloud, Containers and Virtual Environments offers CORBA compliant Internet Inter-ORB Protocol (IIOP) support for secure interoperability with standards compliant ORB implementations.

# **System Requirements**

- Windows 7, Windows 8.1, Windows 10, Windows Server 2008 R2, Windows Server 2012 R2, Windows Server 2016 with Visual Studio 2008, 2010, 2012, 2013, 2015 and 2017
- Linux on Intel platform support including Red Hat 5, 6, and 7, SUSE 10 and 12, Oracle Unbreakable Linux 6, Ubuntu and CentOS
- Oracle JDK 7, 8 and 11
- Open JDK 8 and 11

#### Learn More

For full details, check the OpenText Support-Line site: https://supportline.microfocus. com/prodavail.aspx

www.opentext.com

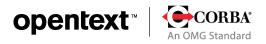